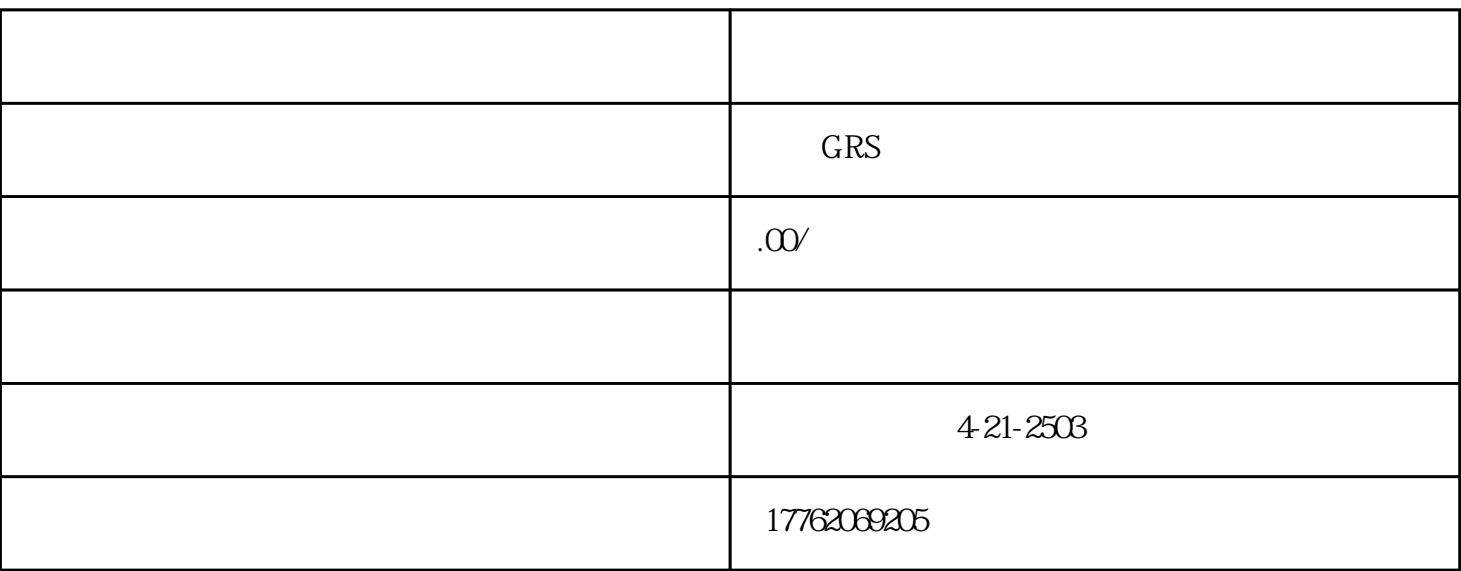

 $\frac{a}{\sqrt{a}}$ 

 $\frac{a}{a}$  ,  $\frac{b}{b}$  ,  $\frac{c}{b}$  ,  $\frac{c}{b}$  ,  $\frac{c}{c}$  ,  $\frac{c}{c}$  ,  $\frac{c}{c}$  ,  $\frac{d}{c}$  ,  $\frac{d}{c}$  ,  $\frac{d}{c}$ 

 $1$ 

 $2<sub>2</sub>$ 

 $3 \leftrightarrow 3$ 

 $\ldots$  , where  $\ldots$ 

 $(4)$  and  $(5)$  and  $(6)$  and  $(7)$  and  $(8)$  and  $(9)$  and  $(9)$  and  $(10)$  and  $(10)$  and  $(10)$  and  $(10)$  and  $(10)$  and  $(10)$  and  $(10)$  and  $(10)$  and  $(10)$  and  $(10)$  and  $(10)$  and  $(10)$  and  $(10)$  and  $(10)$  a

 $4<sub>1</sub>$ 

"评论"按钮,然后在输入框中输入赞赏的话语,发布评论即可。

 $\sim$  3  $\sim$  10  $\sim$